## **Testing gliffy diagrams**

The ASF confluence installation includes the Gliffy plugin for diagrams. Feel free to use this page to experiment.

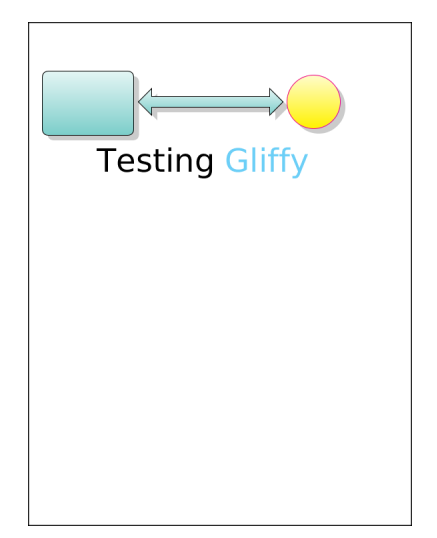